$<<$   $>>$ 

 $<<$  the set of the set of the set of the set of the set of the set of the set of the set of the set of the set of the set of the set of the set of the set of the set of the set of the set of the set of the set of the set

- 13 ISBN 9787532263431
- 10 ISBN 7532263436

出版时间:2010-2

页数:176

PDF

更多资源请访问:http://www.tushu007.com

 $,$  tushu007.com

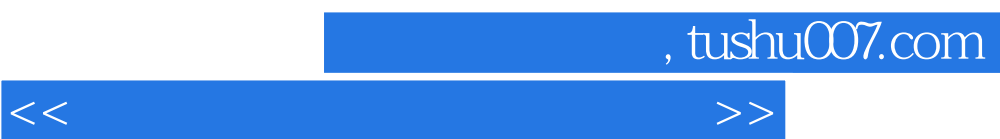

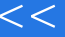

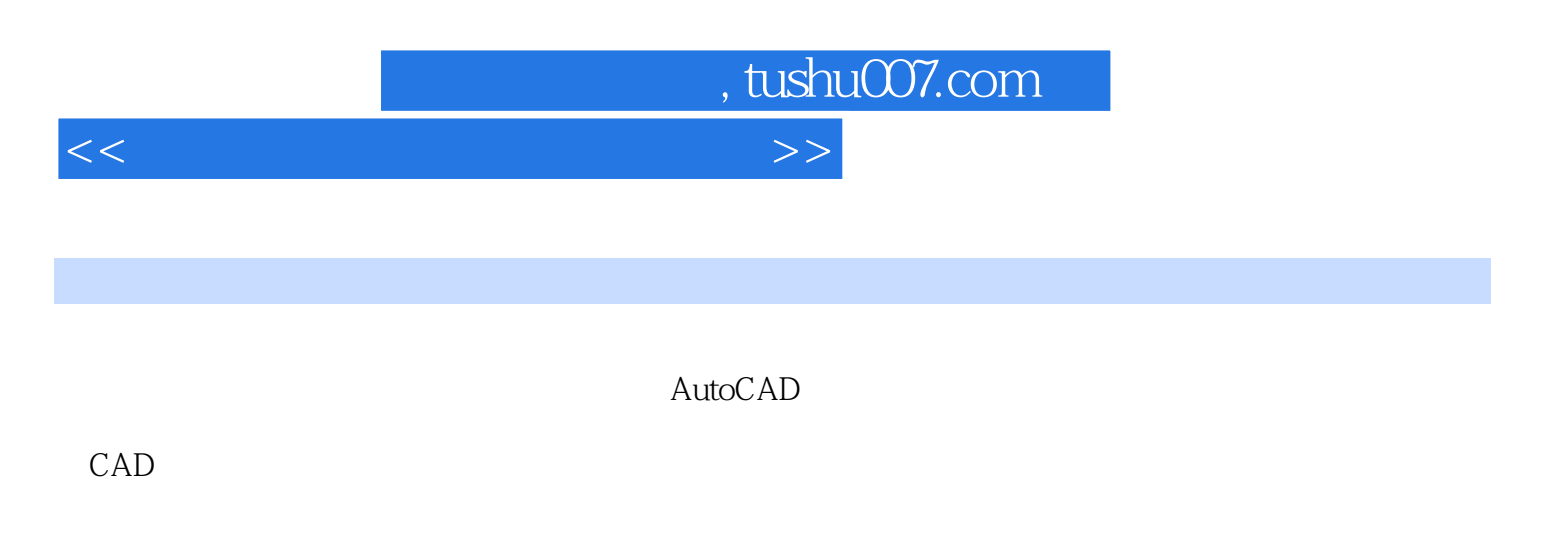

要的CAD技术知识,培养能运用计算机辅助设计技术进行数字化建筑设计的专业人才。

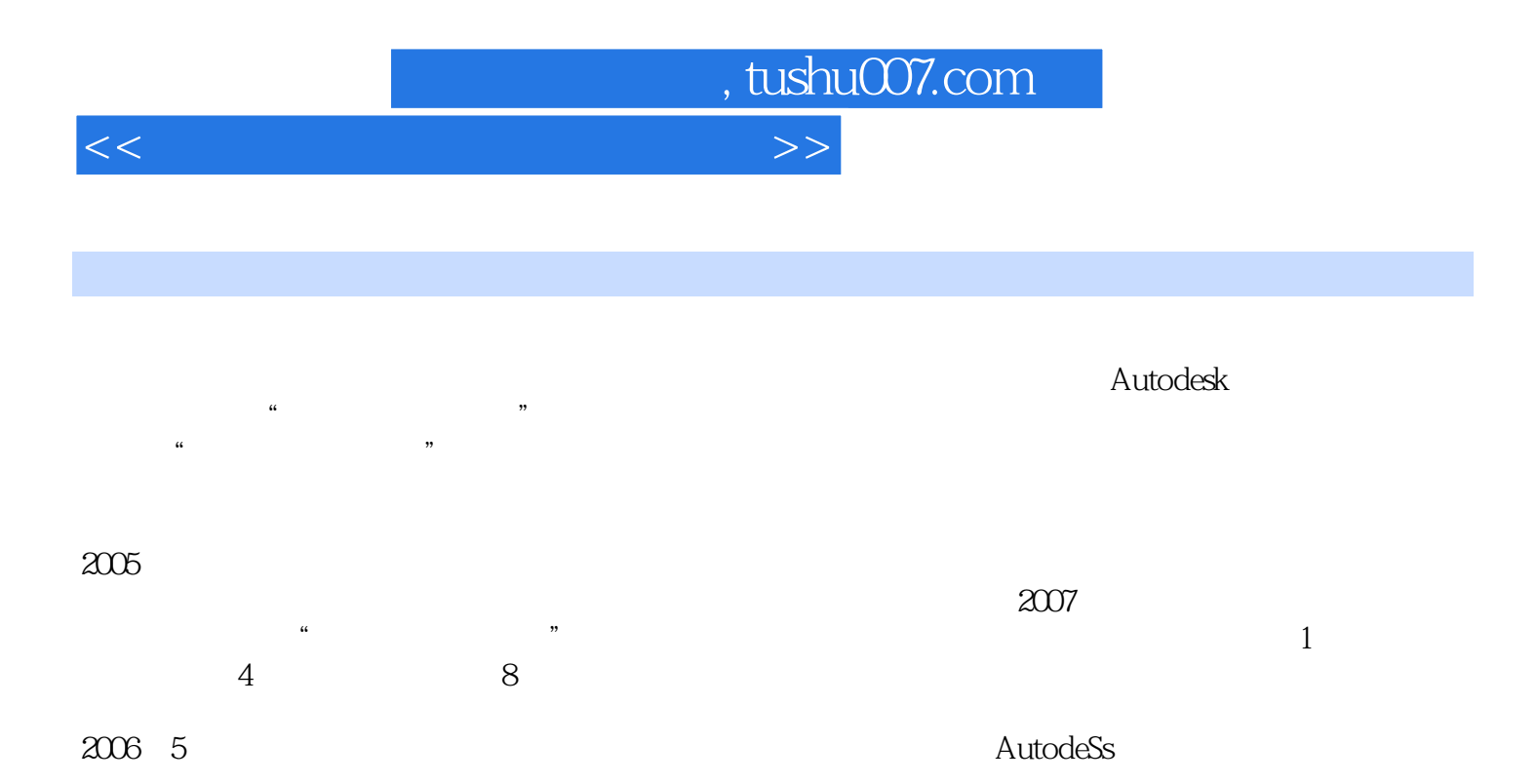

, tushu007.com

 $<<$ 

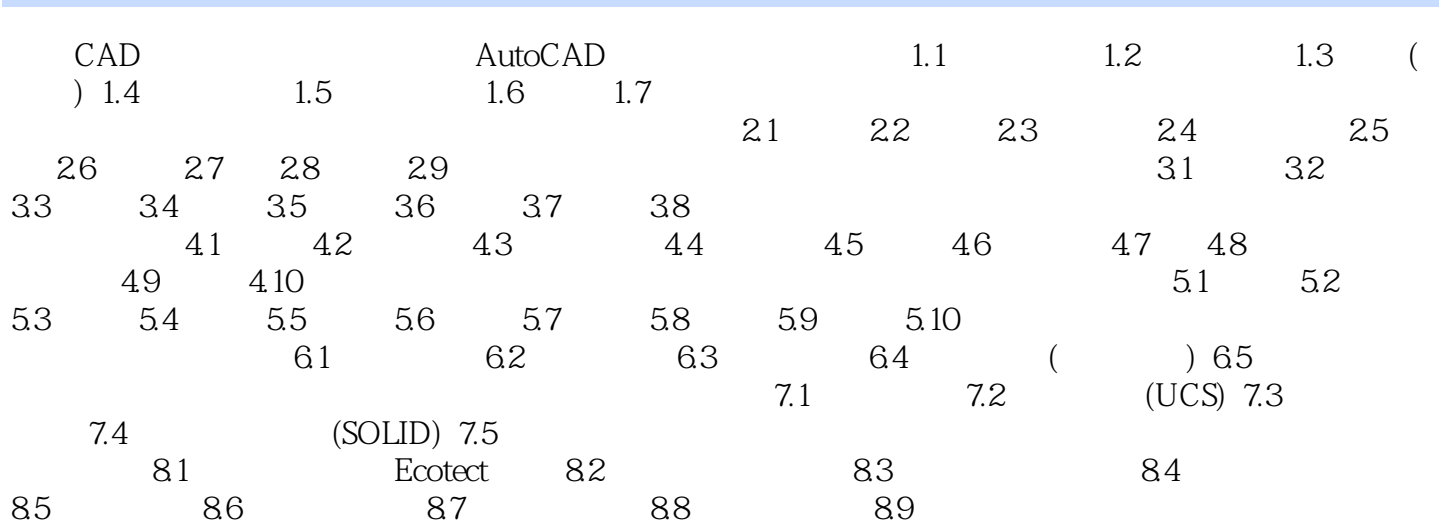

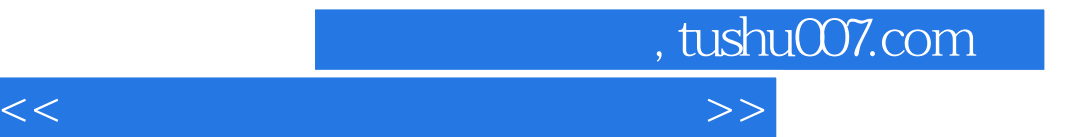

本站所提供下载的PDF图书仅提供预览和简介,请支持正版图书。

更多资源请访问:http://www.tushu007.com